Windows 7 OEM Editor Crack Free Download [Win/Mac] [Updated]

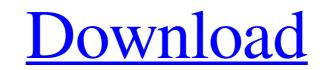

# Windows 7 OEM Editor Crack+ [32|64bit] (April-2022)

Requirements: 1.2.2 GHz or faster processor (Pentium or higher), 1 GB RAM, Win7 or higher edition, additional space required: 4.8 MB Windows 7 OEM Editor Crack Free Download is a lightweight and portable app whose name sums up its whole functionality - it lets you modify the Original Equipment Manufacturer data (OEM) of your OS. It is simple to use. Thanks to its portability, the app does not come with a setup pack. It means that you can drop the executable file anywhere on the hard drive and run it effortlessly. It is also possible to save Windows 7 OEM Editor to a USB flash drive, external hard drive or similar storage device, in order to run it on any computer. What's more important is that Windows Registry does not get entry updates (thus, reducing the risk of system errors), and files do not remain on the hard disk after deleting the program. The interface of the application is made from a standard window with a simple layout, where you can edit the manufacturer name, model, support hours, phone number and URL. In addition, you can apply a Bitmap picture (BMP format) via the file browser. Unfortunately, Windows 7 OEM Editor does not give you the possibility of restoring settings to their default values. Windows 7 OEM Editor requires a minimum amount of CPU and system memory, so it doesn't burden the computer's activity. Its response time is very good, and changes are immediately applied to the OEM section. No error dialogs have been shown in our tests and the utility did not freeze or crash. Thanks to the intuitive layout and overall simplicity, first-time users can quickly get familiarized with Windows 7 OEM Editor's working environment.Solid composite core strip that is provided in a tape configuration and is feed in sequence through a series of dies or forming rolls. The composite core strip is generally formed into a "U" or "D" shaped cross section and eventually cut to length, usually by a paperboard tanks for food and beverages are typically assembled from the cut length of paperboard with overlappin

#### Windows 7 OEM Editor Crack Torrent Download

Windows 7 OEM Editor is a lightweight and portable app whose name sums up its whole functionality - it lets you modify the Original Equipment Manufacturer (OEM) data (OEM) of your OS. It is simple to use. Thanks to its portability, the app does not come with a setup pack. It means that you can drop the executable file anywhere on the hard drive or similar storage device, in order to run it on any computer. What's more important is that Windows Registry does not get entry updates (thus, reducing the risk of system errors), and files do not remain on the hard disk after deleting the program. The interface of the application is made from a standard window with a simple layout, where you can edit the manufacturer name, model, support hours, phone number and URL. In addition, you can apply a Bitmap picture (BMP format) via the file browser. Unfortunately, Windows 7 OEM Editor does not give you the possibility of restoring settings to their default values. Windows 7 OEM Editor views and the utility did not freeze or crash. Thanks to the intuitive layout and overall simplicity, first-time users can quickly get familiarized with Windows 7 OEM Editor Version: 1.0.0 Vendor: Rosh Software File Size: 9.9 MB License: Free Categories: OEM System Requirements: Win 7 Developer: Rosh Software Windows 7 OEM Editor Specifications: Name: Windows 7 OEM Editor Publisher Comments: We have not found any comments about this software, you can leave a comment below. Thanks!Beyond the Wall: Steven King on Writing, Career, Horror Bill Desowitz has recorded more than 50 cassette tapes with legendary horror authors from Stephen King and Joe Hill to Ramsey Campbell and Ramsey Campbell, and he's the author of a dozen horror anthologies. On July 20 he'll release his first solo collection of essays: Beyond the a69d392a70

### Windows 7 OEM Editor Crack [2022-Latest]

5.00 Windows 7 OEM Editor Free Download Extensively configurable app designed to modify the Original Equipment Manufacturer (OEM) data of your system. The changes you make to the OEM data are permanently stored in the Windows registry. Thanks to its portability, the app does not come with a setup pack. It means that you can drop the executable file anywhere on the hard drive and run it effortlessly. It also supports booting on various versions of the Windows OS. There are three versions available: 32-bit, 64-bit and USB boot. App tutorial: 1. Enter administrator mode to save changes. 2. Click Next. You will be prompted to create a new OEM partition. You can select the "Restart when installed" option to force the next reboot. 3. Choose a file-location. 4. Click Next. You will be prompted to create a new registry key in the HKLM\SOFTWARE\Microsoft\Windows NT\CurrentVersion\Winlogon\Reserve your hardware manufacturer name as shown in the attached image. 5. Click Finish. 6. Click Edit to edit the OEM partition. NOTE: The official version of the app is 2.0.0.0, but it is possible to find earlier apps on the official website or search on the web. The previous versions support Windows versions 2000, XP, Vista, 2003, 2008, and the latest Windows 7. The exact version number refers to the Windows version, OEM Id, serial numbers and support hours to match actual info (enabled by default) - Corrects the OEM name by adding random text to the beginning (default off) - Makes OEM name uppercase (default off) - Separate OEM name file (.txt extension) - Separate OEM name file (.txt extension) - Separate OEM name file (.txt extension) - Separate OEM name file (.txt extension) - Separate OEM name file (.txt extension) - Separate OEM support phone number file (.txt extension) - Separate OEM name file (.txt extension) - Separate OEM support phone number file (.txt extension) - Separate OEM support phone number file (.txt extension) - Separate OEM name file (.txt extension) - Separate OEM support phone number file (.txt extension) -

#### What's New In Windows 7 OEM Editor?

Windows 7 OEM Editor is a lightweight and portable app whose name sums up its whole functionality - it lets you modify the Original Equipment Manufacturer (OEM) of your Windows operating system. Thanks to its portability, the app does not come with a setup pack. It means that you can drop the executable file anywhere on the hard drive and run it effortlessly. It is also possible to save Windows 7 OEM Editor to a USB flash drive, external hard drive or similar storage device, in order to run it on any computer. What's more important is that Windows Registry does not get entry updates (thus, reducing the risk of system errors), and files do not remain on the hard disk after deleting the program. The interface of the application is made from a standard window with a simple layout, where you can edit the manufacturer name, model, support hours, phone number and URL. In addition, you can apply a Bitmap picture (BMP format) via the file browser. Unfortunately, Windows 7 OEM Editor does not give you the possibility of restoring settings to their default values. Windows 7 OEM Editor requires a minimum amount of CPU and system memory, so it doesn't burden the computer's activity. Its response time is very good, and changes are immediately applied to the OEM section. No error dialogs have been shown in our tests and the utility did not freeze or crash. Thanks to the intuitive layout and overall simplicity, first-time users can quickly get familiarized with Windows 7 OEM Editor's working environment. By downloading, you are agreeing to our terms of service; please read our privacy policy and cookie policy. Q: Microsoft Project Bosigner 2008 I have installed Microsoft Project for MS Project 2008 for a client. However, I am unable to find the project designer. I can go into the console of project and can set up a proj file, which I can then open in MS Project 2008. But I cannot find the designer (in my MS Project & Visio 2007: Visual Studio 2008 Microsoft Project & Visio 2007: License Manager Microsoft Project & Visio 2007:

## System Requirements For Windows 7 OEM Editor:

Minimum: OS: Windows XP SP3, Windows Vista SP2 or Windows 7 SP1 (32bit) CPU: 1 GHz processor Memory: 256 MB RAM Graphics: DirectX 8.1 compatible graphics card or Windows XP or Windows XP or Windows XP or Windows Vista with Service Pack 2 (SP2) Storage: 4 GB available hard disk space Additional Notes: The game requires the installation of the Microsoft DirectX 9.0c Runtime. The game does not run under 32bit versions

https://zentrum-beyond.de/wp-content/uploads/2022/06/yakenge.pdf https://theangelicconnections.com/service-tuner-free-download/ https://iamjoburg.africa/wp-content/uploads/2022/06/DivX 265 HEVC Encoder Crack Free Download 2022.pdf https://airbrushinformation.net/2022/06/23/ideer-blu-ray-player-6-9-2-crack-with-serial-key-updated-2022/ https://abkoutlet.com/wp-content/uploads/2022/06/Mix\_Two\_JPG\_Files\_Together\_Software-1.pdf http://teszt.fejotherm.hu/sites/default/files/webform/VaneLOG.pdf https://agedandchildren.org/wp-content/uploads/2022/06/The\_Ultimate\_PID\_Checker\_Crack\_\_\_2022.pdf https://copasulassessoria.com.br/advert/attributemagic-standard-2-0-1-crack-final-2022/ https://aceon.world/ndn-necromancer-039s-dos-navigator-crack-activation-code-with-keygen-download-win-mac-latest-2022/ https://www.anastasia.sk/send-echo-crack-full-product-key-3264bit/ https://www.zonearticles.com/advert/cliptrap-crack-license-key-full-download-for-windows/ https://kosa.ug/advert/jackett-lifetime-activation-code-download-updated-2022/ https://demo.digcompedu.es/blog/index.php?entryid=4986 https://www.ohiohighered.org/sites/default/files/webform/AlgoRhythmia.pdf https://www.greatescapesdirect.com/2022/06/icu2-crack-serial-number-full-torrent-download-win-mac/ https://sushira.by/all-my-journals-0-111-crack-free-download-for-windows/ https://kapazu.ro/wp-content/uploads/2022/06/halzack.pdf https://ksvgraphicstt.com/mse-update-utility-crack-for-windows/ http://www.vauxhallvictorclub.co.uk/advert/instamailer-lifetime-activation-code-free-download-april-2022/ https://mercadobiklas.com/wp-content/uploads/2022/06/Fangxun\_audio\_cutter.pdf